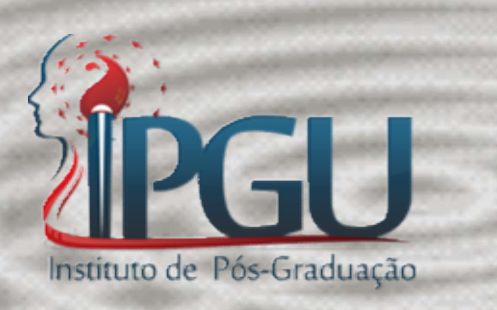

#### Sistemas de Regulação Energética pelos nomes dos Ressonadores

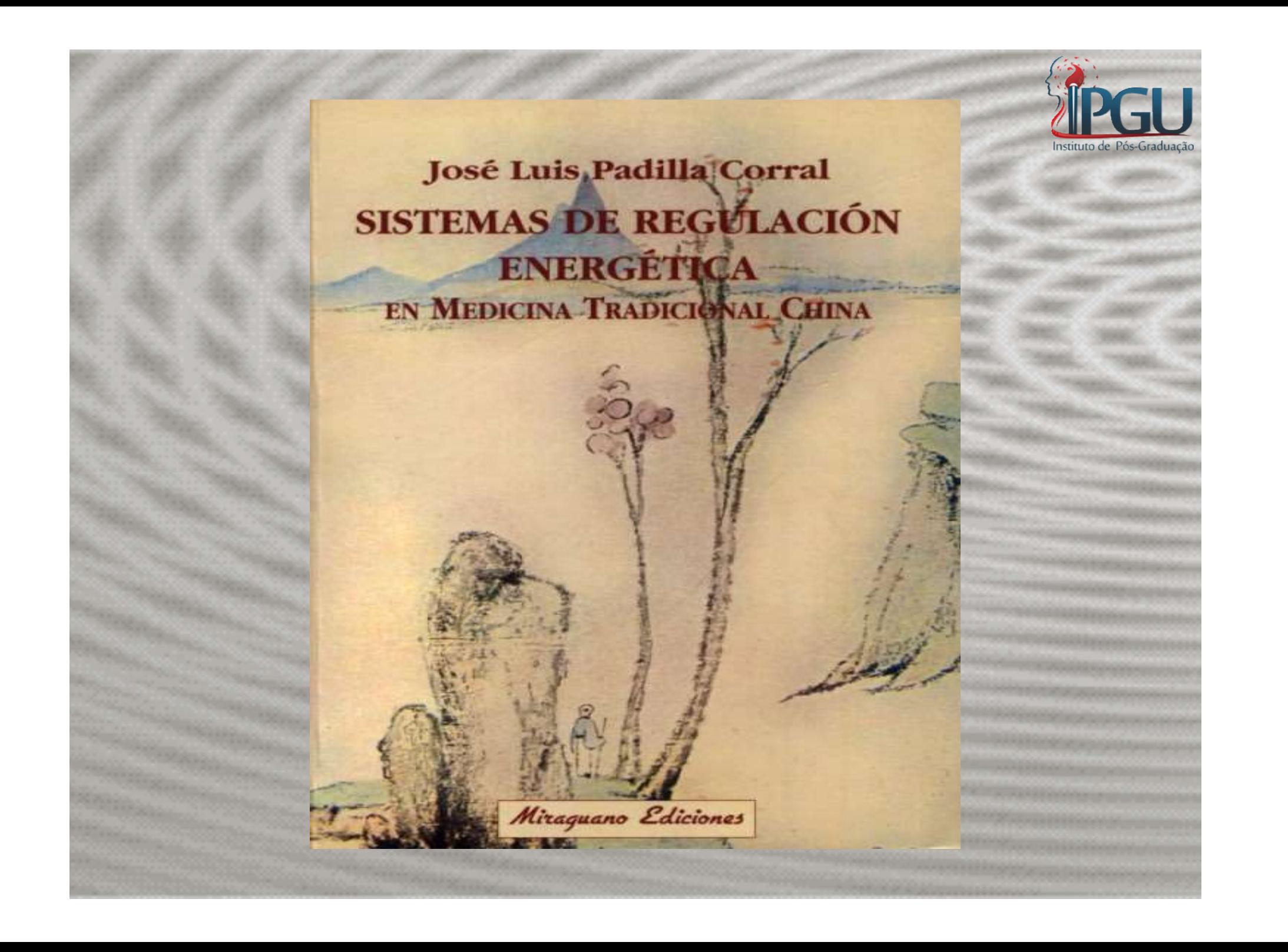

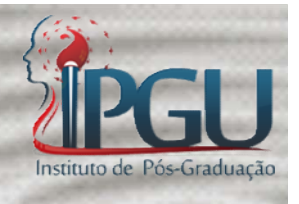

- e Na Antiguidade eram nomes;
- **FIGU**<br>• Na Antiguidade eram nomes;<br>• Escola Francesa substituiu por números e<br>letras (Ex. E36, IG4); Na Antiguidade eram nomes;<br>Escola Francesa substituiu por númer<br>letras ( Ex. E36, IG4); • Na Antiguidade eram nomes;<br>• Escola Francesa substituiu por números e<br>letras (Ex. E36, IG4);<br>• Números facilitam o aprendizado, mas deixam<br>para trás um importante aspecto da tradição. Escola Francesa substituiu por números e<br>letras (Ex. E36, IG4);<br>Números facilitam o aprendizado, mas deixam<br>para trás um importante aspecto da tradição.
- 

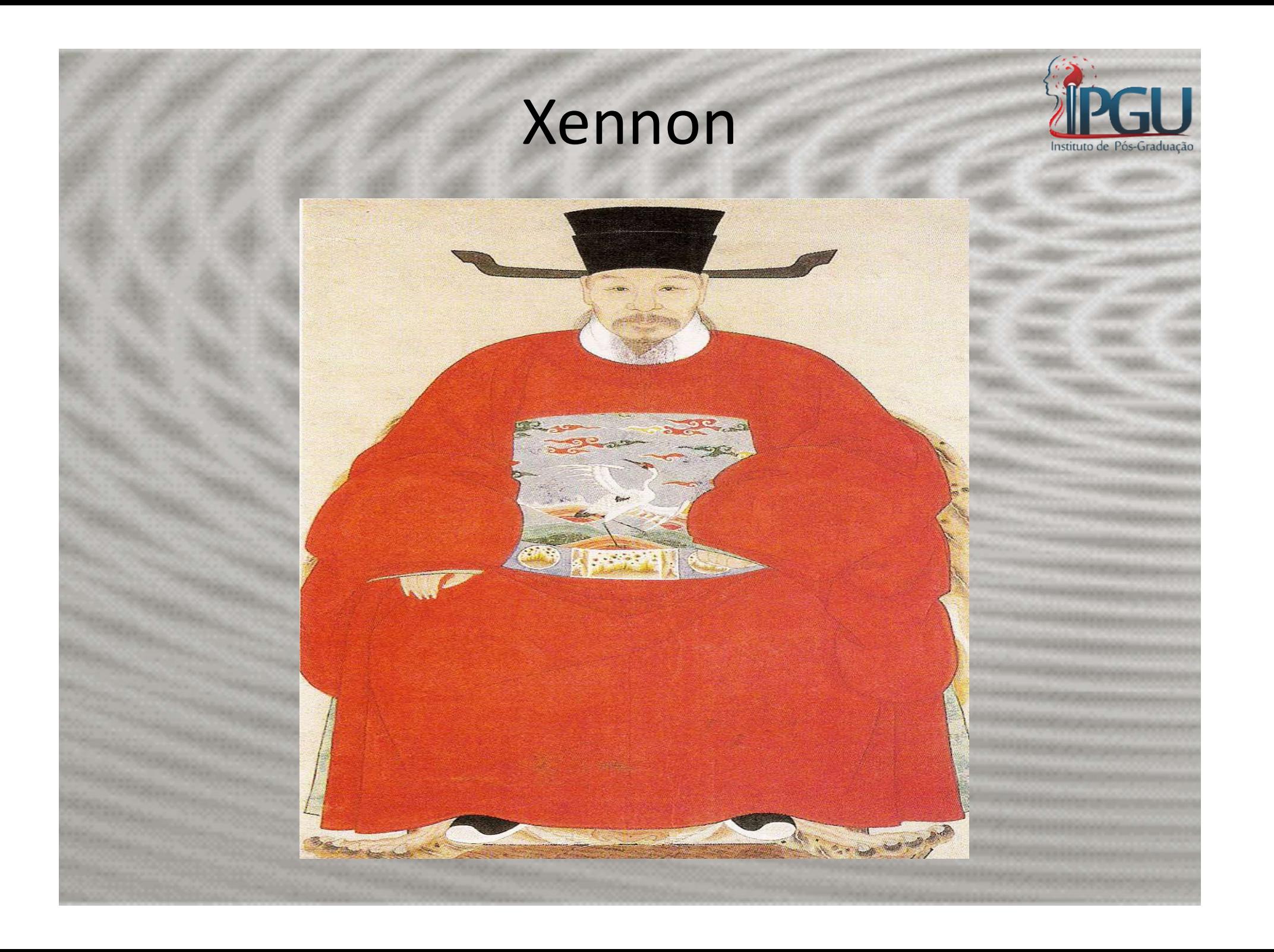

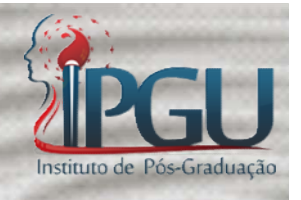

- FIPGU<br>• O nome do ressonador indica a função<br>fisiológica que tem na totalidade do FIGU<br>
O nome do ressonador indica a função<br>
fisiológica que tem na totalidade do<br>
organismo; organismo; • O nome do ressonador indica a função<br>fisiológica que tem na totalidade do<br>organismo;<br>• Não podemos conhecer somente o número,<br>mas relacionar com a função do mesmo. O nome do ressonador indica a função<br>fisiológica que tem na totalidade do<br>organismo;<br>Não podemos conhecer-somente o número,<br>mas-relacionar-com a função-do-mesmo.
- 

#### (GESHU)Transportar para oferecer ab Diafragma (B17)

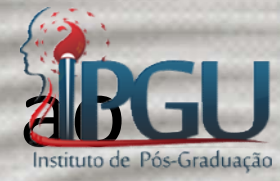

Sua função, está relacionada<br>com o diafragma, e nos<br>permitirá resolver um GESHU)Transportar para oferecer **abGU**<br>Diafragma (B17)<br>Sua função, está relacionada<br>com o diafragma, e nos<br>permitirá resolver um Diafragma (B17)<br>Diafragma (B17)<br>Sua função, está relacionada<br>com o diafragma, e nos<br>permitirá resolver um<br>problema que é difícil de Sua função, está relacionada<br>com o diafragma, e nos<br>permitirá resolver um<br>problema que é difícil de<br>resolver no Ocidente: os Sua função, está relacionada<br>com o diafragma, e nos<br>permitirá resolver um<br>problema que é difícil de<br>resolver no Ocidente: os<br>soluços. soluços.

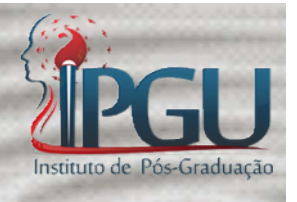

### Sistemas de Regulação Energética pelos Nomes dos Ressonadores

1) Regulação Xue e Qi;

2) Manter a Vitalidade;

3) Identificação com o Destino;

4) O Ser como oferenda Universal;

5) Manter o Centro;

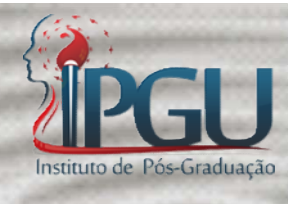

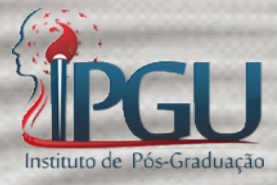

#### 6) Crianças: Equilibrar Pulmão-Baço (Alimentação Celeste e Terrestre);

#### 7) Regulação com o meio;

8) Regulação do Yi;

9) Violência.

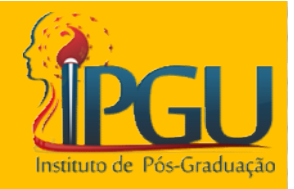

#### 1º Sistema

#### Regulação do XUE e do QI

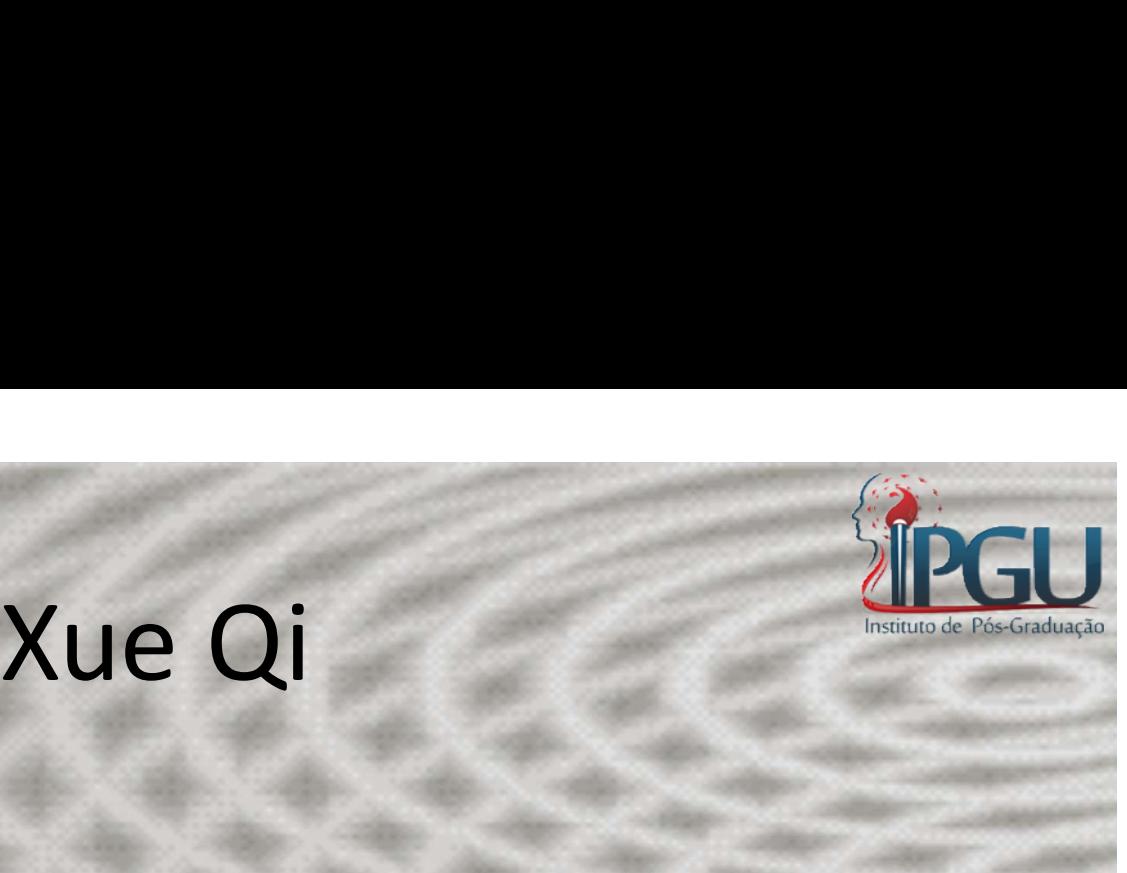

• Como regular a Energia?

- Vue Qi<br>
Vue Qi<br>
Como regular a Energia?<br>
 Através de HEGU "A boca do tigre", "O fundo do vale". vale".
- Como regular o sangue? Como regular a Energia?<br>– Através de HEGU – "A boca do tigre", "O fundo do<br>vale".<br>Como regular o sangue?<br>– Através do Órgão mais poderoso – O Fígado.<br>– TAI CHONG.

#### **HEGU**

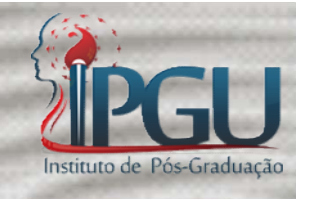

EGU<br>Um vale é um lugar de crescimento de água e de<br>Vegetação.<br>A atitude criativa da mão e a síntese de sua vegetação.

A atitude criativa da mão e a síntese de sua<br>A atitude criativa da mão e a síntese de sua<br>expressão é a apreensão, realizada pelo grampo<br>que forma o polegar e o indicador. No ponto de EN HEGU<br>
Um vale é um lugar de crescimento de água e de<br>
vegetação.<br>
A atitude criativa da mão e a síntese de sua<br>
expressão é a apreensão, realizada pelo grampo<br>
que forma o polegar e o indicador. No ponto de<br>
confluência **HEGU<br>
Um vale é um lugar de crescimento de água e de<br>
vegetação.<br>
A atitude criativa da mão e a síntese de sua<br>
expressão é a apreensão, realizada pelo grampo<br>
que forma o polegar e o indicador. No ponto de<br>
confluência d** HEGU<br>Um vale é um lugar de crescimento de água e de<br>vegetação.<br>A atitude criativa da mão e a síntese de sua<br>expressão é a apreensão, realizada pelo grampo<br>que forma o polegar e o indicador. No ponto de<br>confluência desses d Um vale é um lugar de crescimento de água e de<br>vegetação.<br>A atitude criativa da mão e a síntese de sua<br>expressão é a apreensão, realizada pelo grampo<br>que forma o polegar e o indicador. No ponto de<br>confluência desses dois d Um vale é um lugar de crescimento de água e de<br>vegetação.<br>A atitude criativa da mão e a síntese de sua<br>expressão é a apreensão, realizada pelo grampo<br>que forma o polegar e o indicador. No ponto de<br>confluência desses dois d vegetação.<br>A atitude criativa da mão e a síntese de sua<br>expressão é a apreensão, realizada pelo grampo<br>que forma o polegar e o indicador. No ponto de<br>confluência desses dois dedos da mão é o lugar<br>onde se concretiza todo o A atitude criativa da mão e a síntese de sua<br>expressão é a apreensão, realizada pelo grampo<br>que forma o polegar e o indicador. No ponto de<br>confluência desses dois dedos da mão é o lugar<br>onde se concretiza todo o conteúdo e

#### TAI CHONG

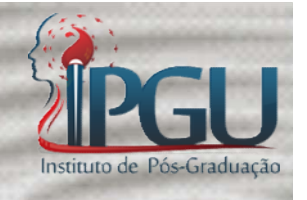

TAI CHONG<br>
O que mais estável, mais denso, mais material que<br>
está em contacto com o concreto é o que<br>
representa o sangue. **EN CHONG<br>
TAI CHONG**<br>
O que mais estável, mais denso, mais material que<br>
está em contacto com o concreto é o que<br>
representa o sangue.<br>
O sangue será regulado por uma posição de energia TAI CHONG<br>
O que mais estável, mais denso, mais n<br>
está em contacto com o concreto<br>
representa o sangue.<br>
O sangue será regulado por uma posição<br>
ocupada pelo homem através de seus pé **CHONG<br>
TAI CHONG**<br>
O que mais estável, mais denso, mais material que<br>
está em contacto com o concreto é o que<br>
representa o sangue.<br>
O sangue será regulado por uma posição de energia<br>
ocupada pelo homem através de seus pé **TAI CHONG<br>
O que mais estável, mais denso, mais material que<br>
está em contacto com o concreto é o que<br>
representa o sangue.<br>
O sangue será regulado por uma posição de energia<br>
ocupada pelo homem através de seus pés.<br>
Tai** TAI CHONG<br>
O que mais estável, mais denso, mais material que<br>
está em contacto com o concreto é o que<br>
representa o sangue.<br>
O sangue será regulado por uma posição de energia<br>
ocupada pelo homem através de seus pés.<br>
Tai C O que mais estável, mais denso, mais material que<br>está em contacto com o concreto é o que<br>representa o sangue.<br>O sangue será regulado por uma posição de energia<br>ocupada pelo homem através de seus pés.<br>Tai Chong, "O Assalto O que mais estável, mais denso, mais material que<br>está em contacto com o concreto é o que<br>representa o sangue.<br>O sangue será regulado por uma posição de energia<br>ocupada pelo homem através de seus pés.<br>Tai Chong, "O Assalto

representa o sangue.<br>O sangue será regulado por uma posição de energia<br>ocupada pelo homem através de seus pés.<br>Tai Chong, "O Assalto Supremo", regula o sangue. A<br>sua localização coincide com Hegu, mas nos pés.<br>Além disso,

sangue.

sangue-energia.

# Xue Oi

### Sangue e Energia sintetizam a Forma e a Não Forma

#### Ressonadores

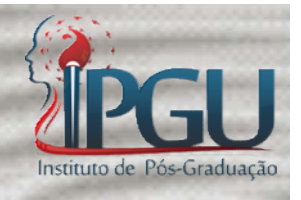

er Ressonadores<br>• HEGU – "A Boca do Tigre" ou "O fundo do<br>• vale" (IG4) vale" (IG4) **Ressonadores**<br>• HEGU – "A Boca do Tigre" ou "O fundo do<br>• vale" (IG4)<br>• TAI CHONG – "Assalto Supremo" (F3)

"A boca do Tigre se complementa com o Assalto Supremo."

• "O Assalto Supremo da Boca do Tigre";

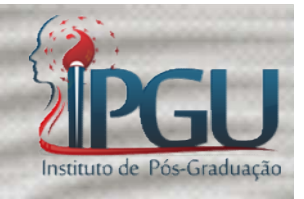

• " O Assalto Supremo ao Fundo do Vale".

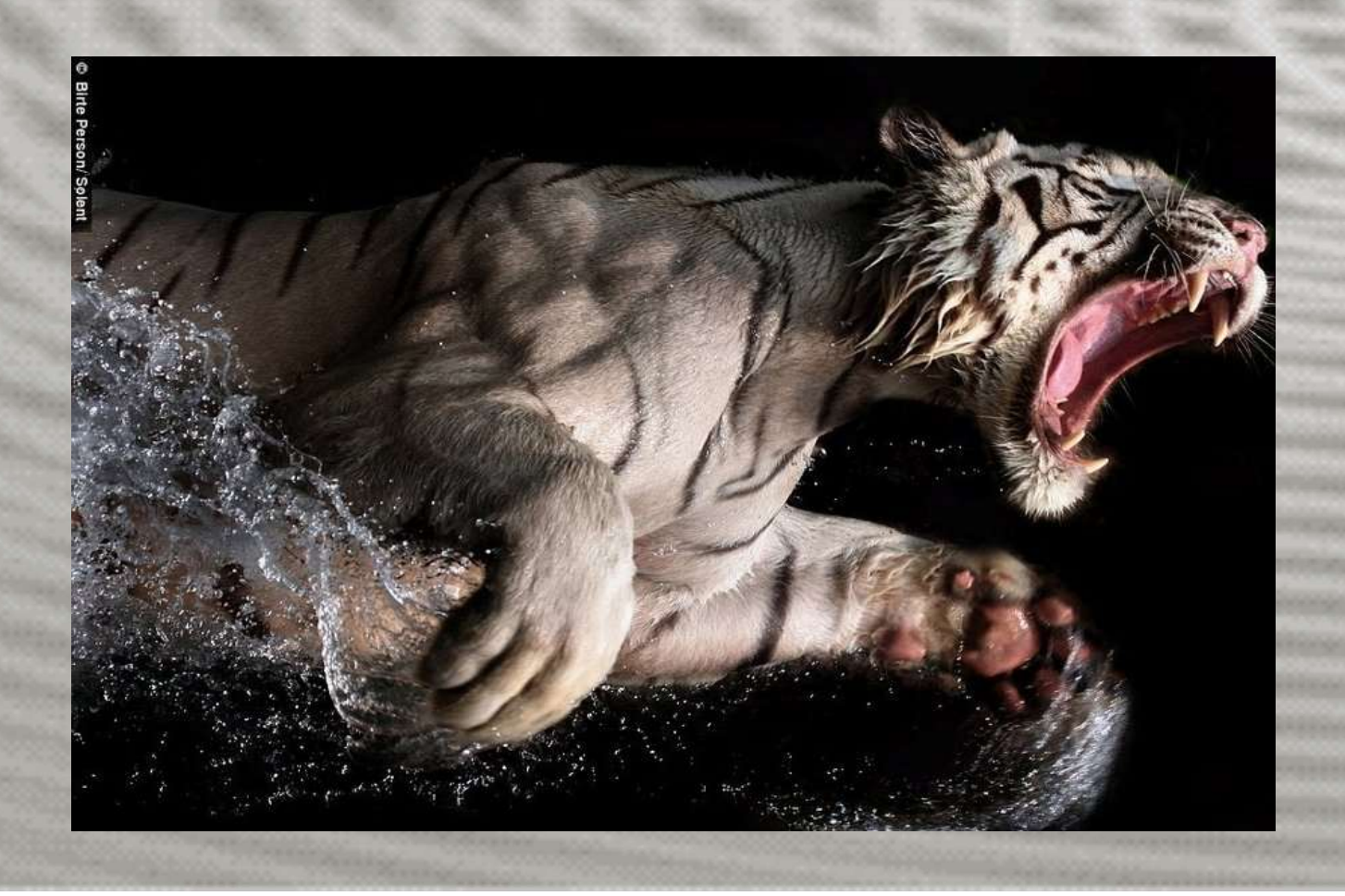

#### Indicações

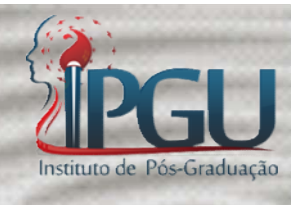

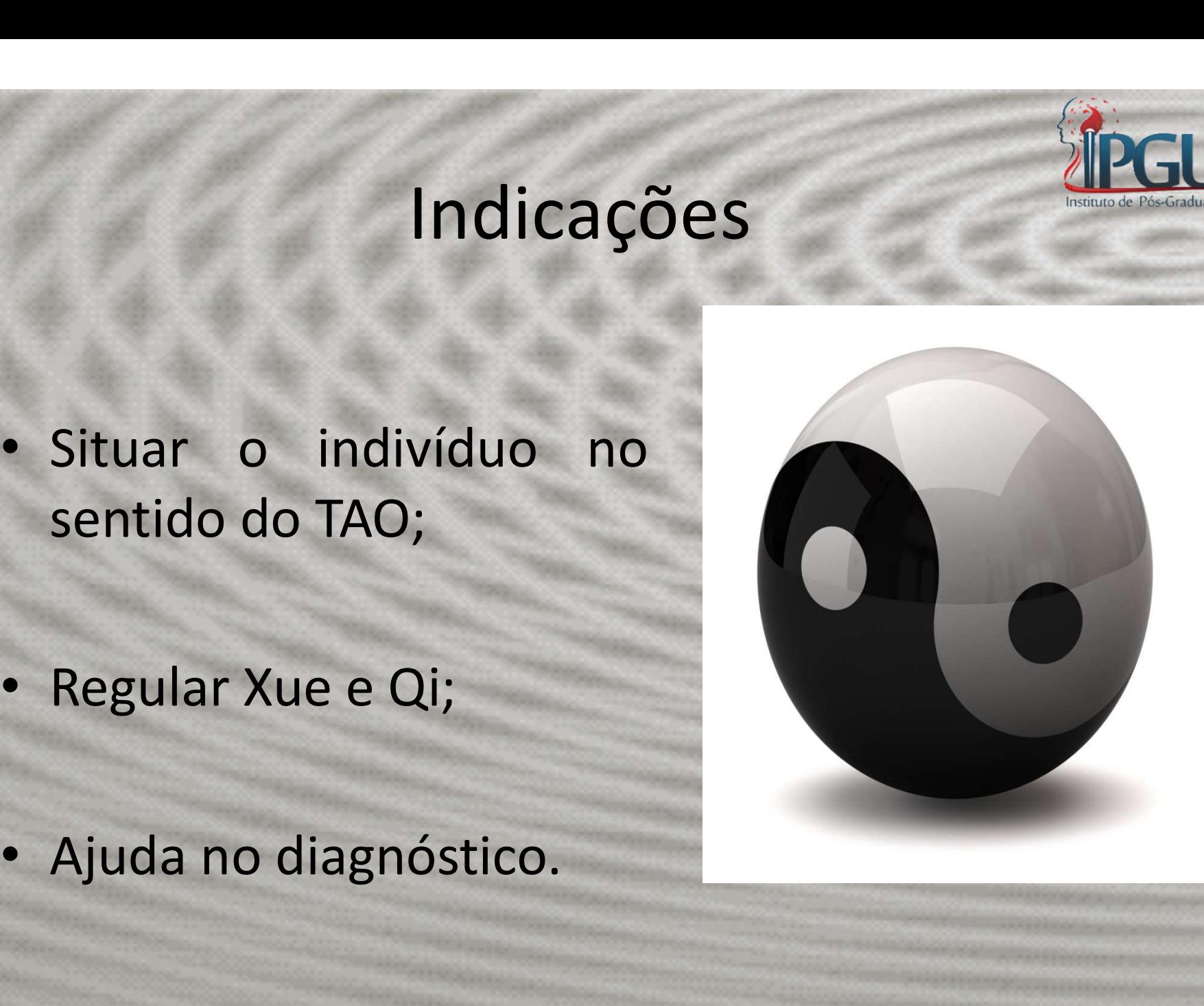

#### Puntura

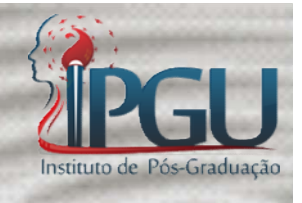

- Em cima;
- Em baixo;
- Esquerda;
- Direita;
- Dentro;
- Fora.

Como se escreve o Ideograma.

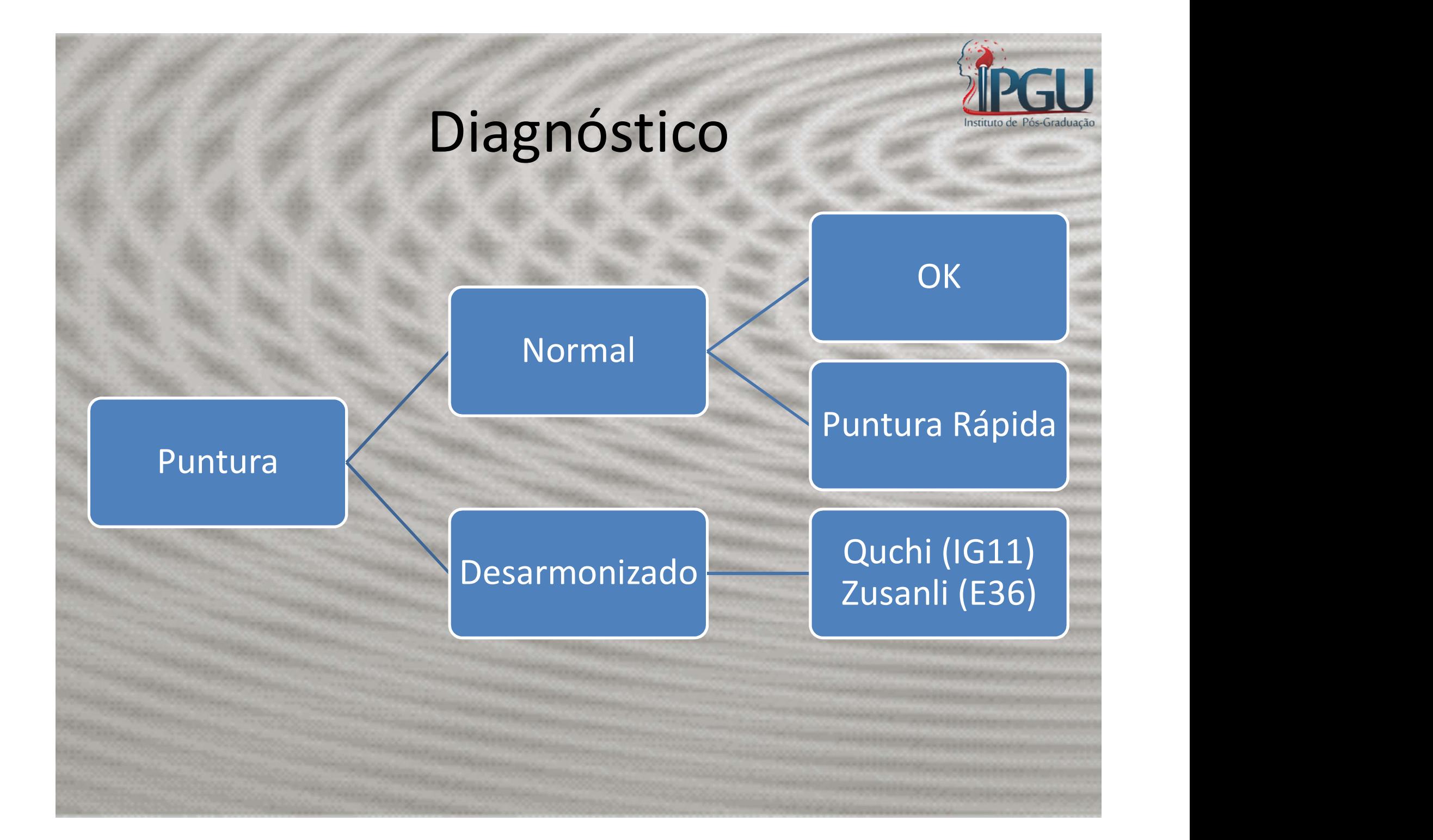

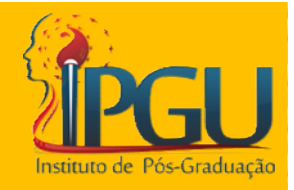

#### 2º Sistema

#### Manter a Vitalidade

#### Indicações

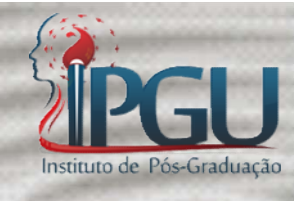

Indicações<br>Todos os processos Patológicos que<br>Docamemevidência a perda de vitalidade: **colocam em evidência a perda de vitalidade:**<br>Todos os processos Patológicos que<br>colocam em evidência a perda de vitalidade:

- Diarréia
- Desidratação
- Cansaço
- Astenia

#### Indicações

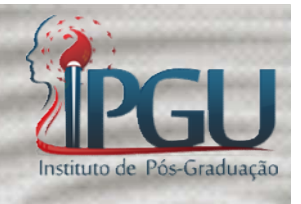

Indicações<br>• Estes ressonadores irão PREVENIR problemas<br>• Estes ressonadores irão PREVENIR problemas<br>• de saúde física e psíquicos; **Indicações**<br>Estes ressonadores irão PREVENIR proble<br>de saúde física e psíquicos;

• Estes ressonadores irão PREVENIR problemas<br>de saúde física e psíquicos;<br>• Podem ser usados em tratamentos a cada<br>mês, a cada três ou seis meses de forma<br>preventiva Estes ressonadores irão PREVENIR problemas<br>de saúde física e psíquicos;<br>Podem ser usados em tratamentos a cada<br>mês, a cada três ou seis meses de forma<br>preventiva. preventiva.

#### Ressonadores

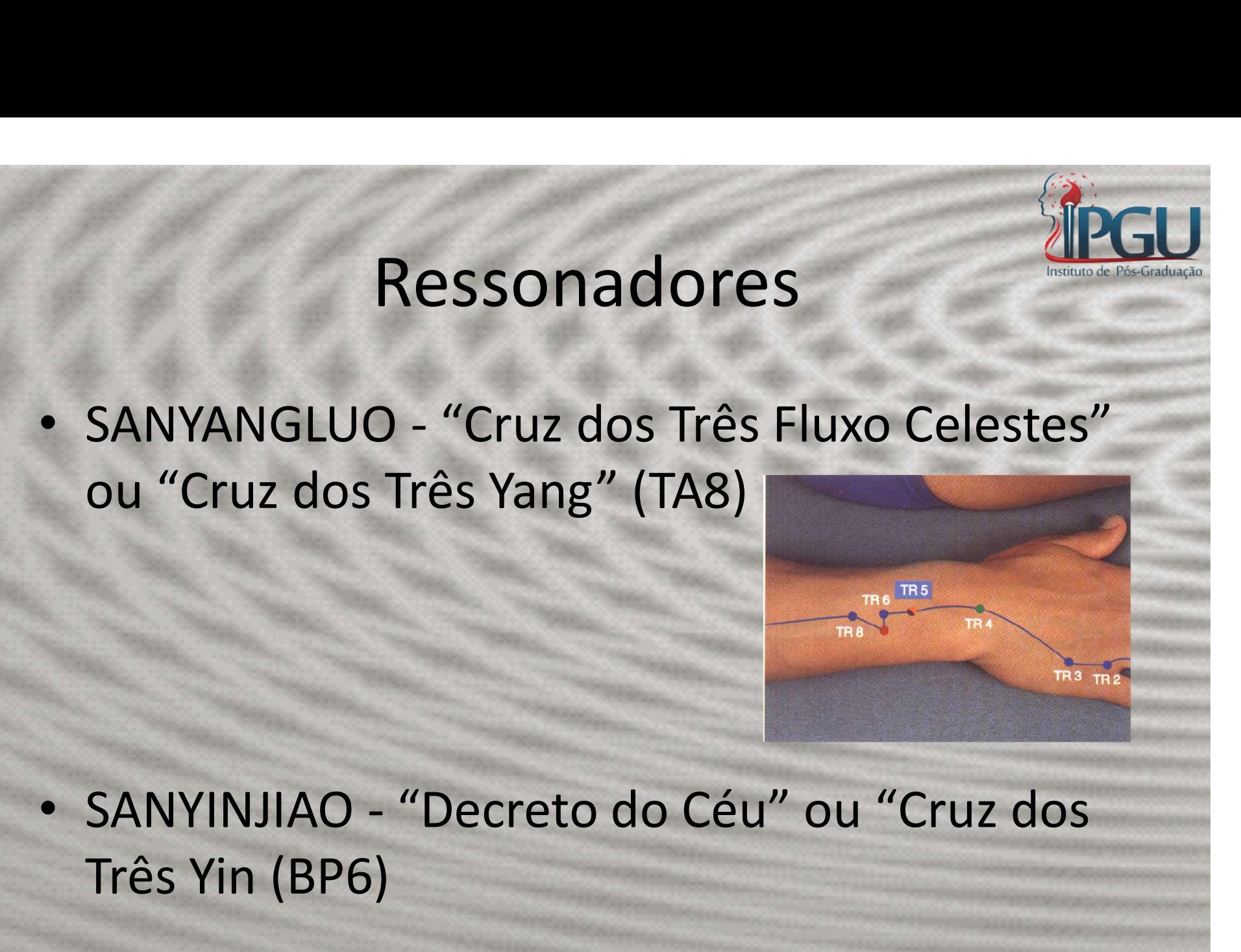

Três Yin (BP6)

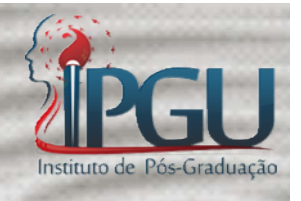

#### Manter a Vitalidade

• O Triplo Aquecedor regula o Yang, o Alto, a não Forma;

• O Baço-Pâncreas regula o Yin, o Baixo, o Forma.

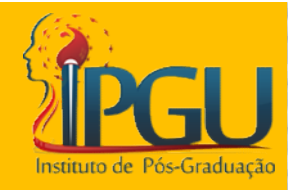

#### 3º Sistema

#### Identificação com o Destino

#### Sentido do TAO TRÊS VETORES

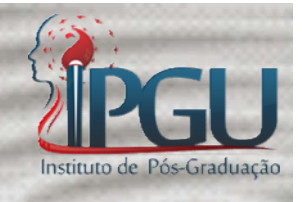

1) Grande Yang (MAR do YANG): DU MAI ( YUAN QI), movimento yang

2) Grande Yin (MAR do YIN) REN MAI ( ZHONG QI), movimento yin

3) JING Qi: CHONG MAI (JING QI), movimento Curva do TAO

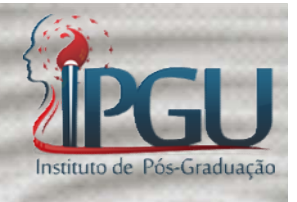

#### Identificação com o Destino

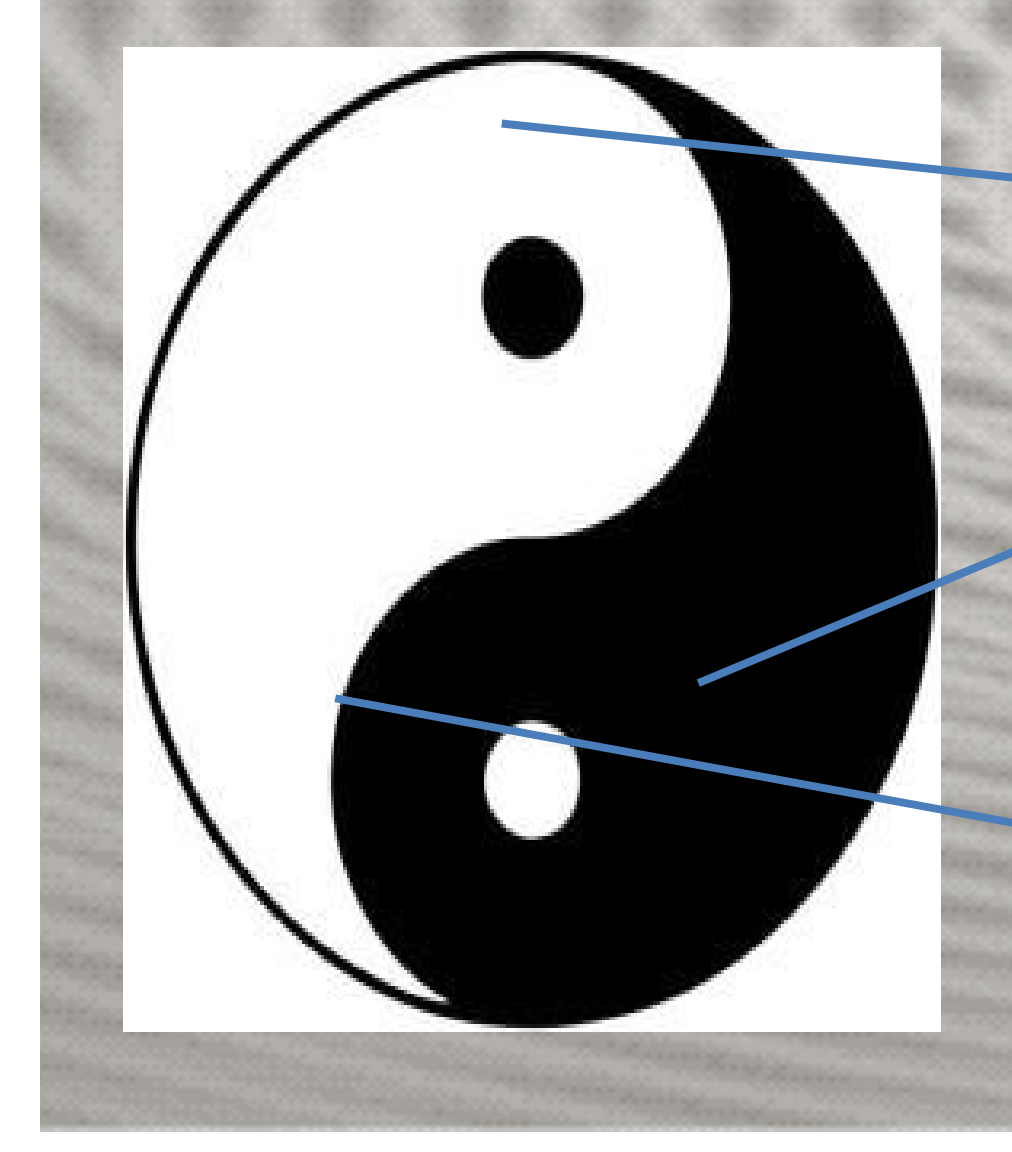

#### Grande YANG

#### **Grande Yin**

#### • Movimento "Curva"

## MAR DO YANG, MAR DO YIN: TOU MAI, REN MAI MAR DO YANG, MAR DO YIN: TOU MAI, REN MAI<br>• Mar do Yin : QI HAI ( MAR DO SOPRO), regula<br>• Aquecedor Inferior (VC6); MAR DO YANG, MAR DO YII<br>TOU MAI, REN MAI<br>Mar do Yin : QI HAI ( MAR DO SOPRO)<br>o Aquecedor Inferior (VC6);

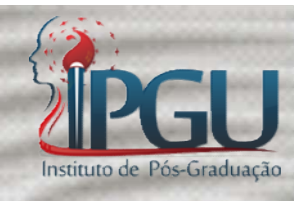

VIAR DO YANG, MAR DO YIN: VIET TOU MAI, REN MAI<br>• Mar do Yin : QI HAI ( MAR DO SOPRO), regula<br>• Mar do Yin : QI HAI ( MAR DO SOPRO), regula<br>• Mar do Yang: MING MEN (Porta do Destino, Porta da Vida), (VG4) regula a energia<br> TOU MAI, REN MAI<br>Mar do Yin : QI HAI ( MAR DO SOPRO), regula<br>o Aquecedor Inferior (VC6);<br>Mar do Yang: MING MEN (Porta do Destino,<br>Porta da Vida), (VG4) regula a energia<br>hereditária de natureza yang (Yuan QI):<br>destino, vida Mar do Yin : QI HAI ( MAR DO SOPRO), regula<br>o Aquecedor Inferior (VC6);<br>Mar do Yang: MING MEN (Porta do Destino,<br>Porta da Vida), (VG4) regula a energia<br>hereditária de natureza yang (Yuan QI):<br>destino, vida, providência. Mar do Yin : QI HAI ( MAR DO SOPRO),<br>o Aquecedor Inferior (VC6);<br>Mar do Yang: MING MEN (Porta do D<br>Porta da Vida), (VG4) regula a d<br>hereditária de natureza yang (Yua<br>destino, vida, providência. • Mar do Yang: MING MEN (Porta do Destino,<br>Porta da Vida), (VG4) regula a energia<br>hereditária de natureza yang (Yuan QI):<br>destino, vida, providência.<br>• Observação: Atuar com Moxa Indireta.

#### Indicações

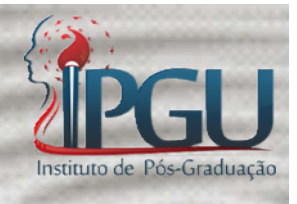

• Identificação com o Destino;

• Problemas da Psique;

• Choque.

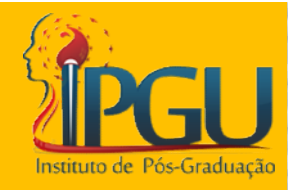

#### 4º Sistema

#### O Ser como oferenda Universal

## O Ser Humano Como Oferenda Universal • O Ser Humano Como Oferenda TEGU<br>Universal<br>• Quem comanda este sistema é o CHONG MAI<br>• "Mar de todos os Canais" O Ser Humano Como Oferenda<br>Universal<br>Quem comanda este sistema é o CHONG MA<br>- "Mar de todos os Canais"

- 
- Quem comanda este sistema é o CHONG MAI<br>• "Mar de todos os Canais"<br>• Participa das mensagens do Céu para com o<br>• Homem e da Terra para com o homem Quem comanda este sistema é o CHONG MAI<br>— "Mar de todos os Canais"<br>Participa das mensagens do Céu para com o<br>Homem e da Terra para com o homem

### O Ser Humano Como Oferenda Universal O Ser Humano Como Oferenda **1990 - O Ser Humano Como Oferenda<br>• Universal<br>• Oferenda Universal (Gonsun)<br>• Que realiza seu Destino (Mingmen)<br>• Através do Oceano do Amor (QIHAI) 1988 - O Ser Humano Como Oferenda IPGU<br>
• Constant Universal<br>
• Oterenda Universal (Gonsun)<br>
• Que realiza seu Destino (Mingmen)<br>
• Através do Oceano do Amor (QIHAI)<br>
• Ou seja quando se utiliza estes pontos deve<br>
• Ou se** • O Ser Humano Como Oferenda <u>JPGU</u><br>• Universal<br>• Oferenda Universal (Gonsun)<br>• Que realiza seu Destino (Mingmen)<br>• Através do Oceano do Amor (QIHAI)<br>• Ou seja quando se utiliza estes pontos deve<br>ser seguida uma ordem:

- 
- 
- 
- **Serve School School School**<br>Charal (Gonsun)<br>Charangelia de Destino (Mingmen)<br>Através do Oceano do Amor (QIHAI)<br>Ou seja quando se utiliza estes pontos do Ser seguida uma ordem:<br>1) Gongsun (BP4) • Oferenda Universal (Gonsun)<br>• Que realiza seu Destino (Mingmen)<br>• Através do Oceano do Amor (QIHAI)<br>• Ou seja quando se utiliza estes por<br>ser seguida uma ordem:<br>• 1) Gongsun (BP4)<br>• 2) Mingmen (VG4) • Que realiza seu Destino (Mingmen)<br>• Através do Oceano do Amor (QIHAI)<br>• Ou seja quando se utiliza estes pont<br>ser seguida uma ordem:<br>• 1) Gongsun (BP4)<br>• 2) Mingmen (VG4)<br>• 3) Qihai (VC6) • Através do Oceano do Amor (QIH<br>• Ou seja quando se utiliza estes<br>ser seguida uma ordem:<br>• 1) Gongsun (BP4)<br>• 2) Mingmen (VG4)<br>• 3) Qihai (VC6) • Ou seja quando se utiliza estes por<br>ser seguida uma ordem:<br>• 1) Gongsun (BP4)<br>• 2) Mingmen (VG4)<br>• 3) Qihai (VC6)<br>• Com Moxa Indireta
- 
- 
- 
- 

#### Indicação

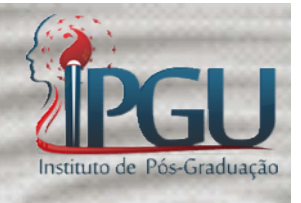

Indicação<br>
Utilizado quando existe uma via de desamor,<br>
Onde o indivíduo não consegue reconhecer<br>
Os aspectos positivos das coisas, estando **Indicação<br>
Utilizado quando existe uma via de desamor,<br>
onde o indivíduo não consegue reconhecer<br>
os aspectos positivos das coisas, estando<br>
sempre ressaltando o pegativo** Utilizado quando existe uma via de desamor,<br>onde o indivíduo não consegue reconhecer<br>os aspectos positivos das coisas, estando<br>sempre ressaltando o negativo. Utilizado quando existe uma via de desamor,<br>onde o indivíduo não consegue reconhecer<br>os aspectos positivos das coisas, estando<br>sempre ressaltando o negativo.

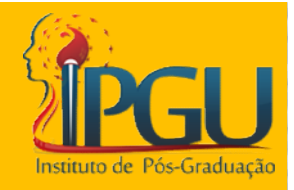

#### 5º Sistema

#### Manter o Centro

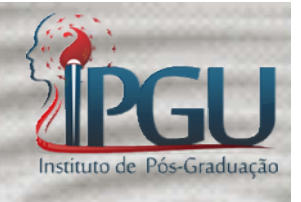

#### Ressonadores

- ente de San Carachera<br>
 Taixi (Torrente Suprema): acuponto terra da<br>
 agua (R3); Ressonadore<br>Taixi (Torrente Suprema): acu<br>água (R3);<br>Shermen ( Perte de Fenírite);
- Ressonadores<br>• Taixi (Torrente Suprema): acuponto terra da<br>água (R3);<br>• Shenmen ( Porta do Espírito): acuponto terra<br>do coração fogo (C7); Taixi (Torrente Suprema): acuponto terra<br>água (R3);<br>Shenmen ( Porta do Espírito): acuponto t<br>do coração fogo (C7); • Iaixi (Iorrente Suprema): acuponto terra da<br>
água (R3);<br>
• Shenmen ( Porta do Espírito): acuponto terra<br>
do coração fogo (C7);<br>
• 3) Baihui ( Cem Reuniões): acuponto do Tou<br>
Mai (VG20) agua (R3);<br>Shenmen ( Porta do Espírito)<br>do coração fogo (C7);<br>3) Baihui ( Cem Reuniões): a<br>Mai (VG20)
- 

#### Puntura

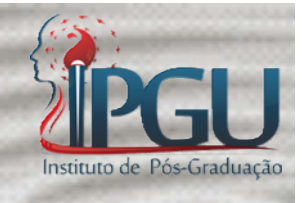

- Deve seguir a sequência do ideograma:
- Acima
- Abaixo
- Esquerda
- Direita

#### Indicações

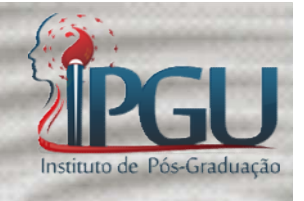

Indicações<br>• Quando o paciente tem um desarmonia do<br>• Fogo com clara perda da qualidade da Água. Fogo com clara perda da qualidade da Água.

• Quando o paciente tem um desarmonia do<br>• Quando o paciente tem um desarmonia do<br>• Fogo com clara perda da qualidade da Água.<br>• Indicações de alterações no Fogo: nervosismo,<br>• inquietude, insônia, hiperatividade,<br>• displi marcações<br>
Quando o paciente tem um desarmonia do<br>
Fogo com clara perda da qualidade da Água.<br>
Indicações de alterações no Fogo: nervosismo,<br>
inquietude, insônia, hiperatividade,<br>
displicência, irritabilidade, ansiedade,<br> Quando o paciente tem um desarmonia do<br>Fogo com clara perda da qualidade da Água.<br>Indicações de alterações no Fogo: nervosismo,<br>inquietude, insônia, hiperatividade,<br>displicência, irritabilidade, ansiedade,<br>angustia, isto i Quando o paciente tem um desarmonia do<br>Fogo com clara perda da qualidade da Água.<br>Indicações de alterações no Fogo: nervosismo,<br>inquietude, insônia, hiperatividade,<br>displicência, irritabilidade, ansiedade,<br>angustia, isto i

#### Indicações

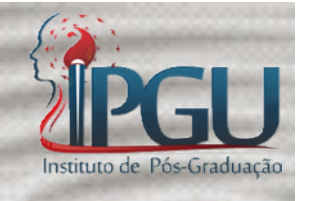

- Indicações<br>• Indicações de alterações na Água: astenia,<br>• Indicações de alterações na Água: astenia,<br>• Insônia, apatia, indiferença, impotência, falta<br>• de regras, amenorréia, dismenorreia, dores Indicações<br>
Indicações de alterações na Água: astenia,<br>
insônia, apatia, indiferença, impotência,falta<br>
de regras, amenorréia, dismenorreia, dores<br>
lombares, enurese oligúria, perda aguda da malicações<br>
Indicações de alterações na Água: astenia,<br>
insônia, apatia, indiferença, impotência, falta<br>
de regras, amenorréia, dismenorreia, dores<br>
lombares, enurese, oligúria, perda aguda da<br>
visão sensação de vazio na c **Indicações**<br>
Indicações de alterações na Água: astenia,<br>
insônia, apatia, indiferença, impotência, falta<br>
de regras, amenorréia, dismenorreia, dores<br>
lombares, enurese, oligúria, perda aguda da<br>
visão sensação de vazio na Indicações de alterações na Água: astenia,<br>insônia, apatia, indiferença, impotência, falta<br>de regras, amenorréia, dismenorreia, dores<br>lombares, enurese, oligúria, perda aguda da<br>visão sensação de vazio na cabeça. • Indicações de alterações na Agua, asterna,<br>insônia, apatia, indiferença, impotência, falta<br>de regras, amenorréia, dismenorreia, dores<br>lombares, enurese, oligúria, perda aguda da<br>visão sensação de vazio na cabeça.<br>• Isto msoma, apatia, munerença, mipotencia, laita<br>de regras, amenorréia, dismenorreia, dores<br>lombares, enurese, oligúria, perda aguda da<br>visão sensação de vazio na cabeça.<br>Isto indica estagnação da Água o que<br>geralmente leva a a
- 

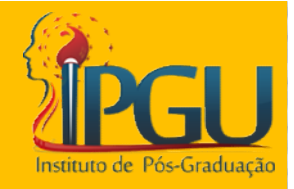

#### 6º Sistema

#### Crianças: Equilibrar Pulmão-Baço (Alimentação Celeste e Terrestre)

### As Crianças

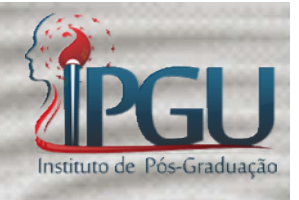

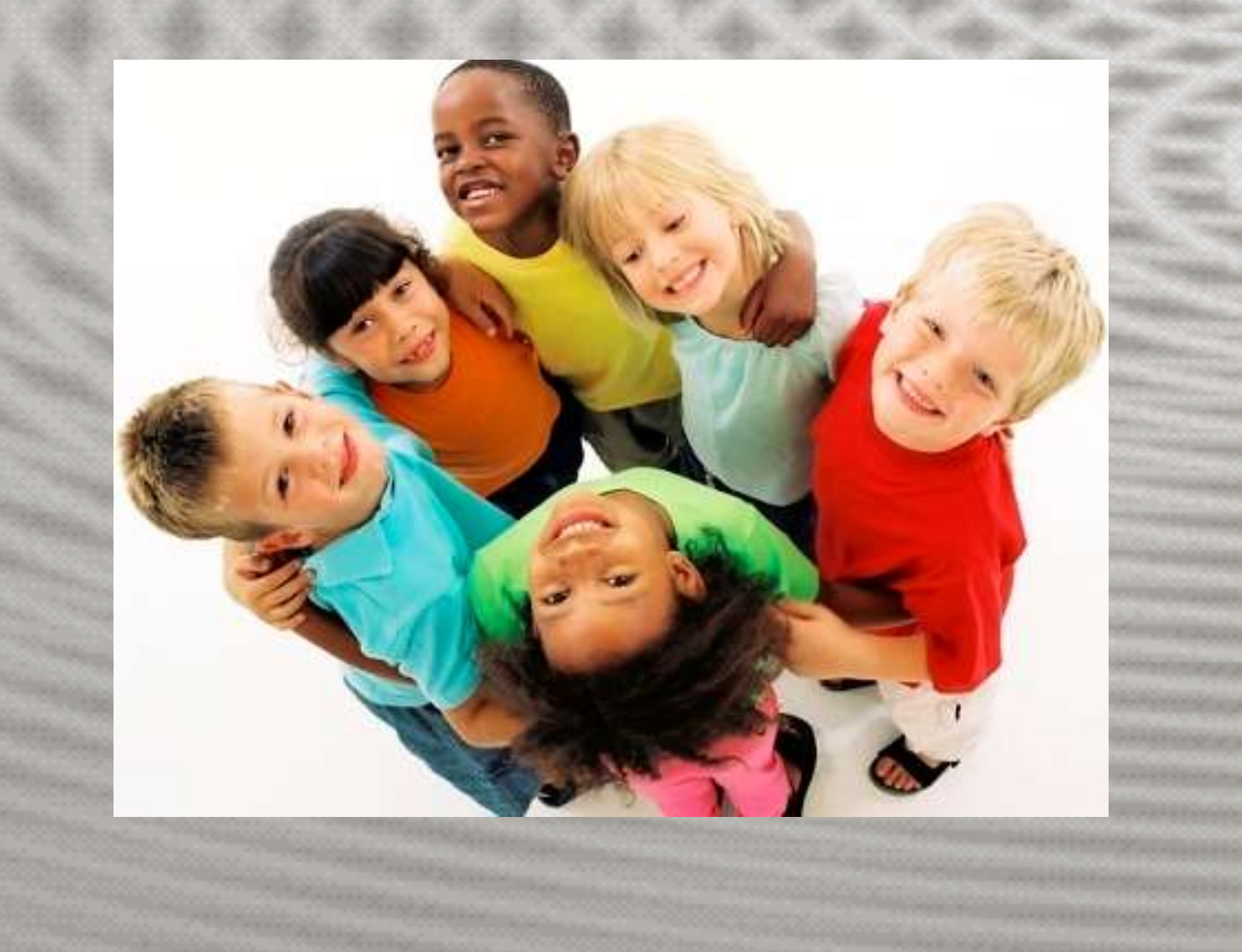

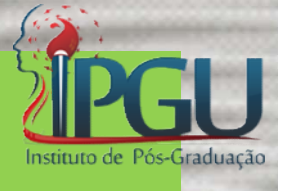

#### Decisão no Tratamento

- **En Estabaja de la primeira de la propincia de la propincia de la propincia de la propincia de la propincia de la propincia de la propincia de la propincia de la propincia de la propincia de la propincia de la propincia de Começar por estes respondents**<br>Toda abordagem terapêutica em crianças deve<br>começar por estes ressonadores, depois se<br>necessário elege-se outros ressonadores e **necessão no Tratamento<br>Toda abordagem terapêutica em crianças deve<br>começar por estes ressonadores, depois se<br>necessário elege-se outros ressonadores e<br>outros reinos.** Decisão no Tratame<br>Toda abordagem terapêutica em<br>começar por estes ressonador<br>necessário elege-se outros re<br>outros reinos. • Toda abordagem terapêutica em crianças deve<br>
começar por estes ressonadores, depois se<br>
necessário elege-se outros ressonadores e<br>
outros reinos.<br>
• Se estas funções estão bem é difícil a criança<br>
adoecer, pois vão ajuda roua abordagent terapeutica en crianças deve<br>começar por estes ressonadores, depois se<br>necessário elege-se outros ressonadores e<br>outros reinos.<br>Se estas funções estão bem é difícil a criança<br>adoecer, pois vão ajudar a pres
	- começar por estes ressonadores, depois se<br>necessário elege-se outros ressonadores e<br>outros reinos.<br>Se estas funções estão bem é difícil a criança<br>adoecer, pois vão ajudar a preservar a<br>vitalidade e facilitar a evolução e f

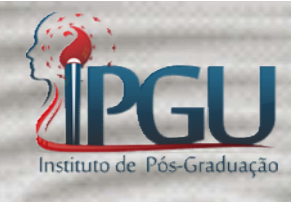

# SAN YIN JIAO – BP6

- 
- SAN YIN JIAO BP6<br>• As cruz dos três yin.<br>• É um Acuponto que vai aumentar e desp **SAN YIN JIAO – BP6<br>• As cruz dos três yin.**<br>• É um Acuponto que vai aumentar e despertar<br>• é um Acuponto que vai aumentar e despertar<br>• é um Acuponto que vai aumentar e despertar<br>• distribuição do Baco. SAN YIN JIAO – BP6<br>As cruz dos três yin.<br>É um Acuponto que vai aumentar e despertar<br>o apetite aumentando a capacidade de<br>distribuição do Baço. SAN YIN JIAO — BP6<br>As cruz dos três yin.<br>É um Acuponto que vai aumentar e des<br>o apetite aumentando a capacidad<br>distribuição do Baço.<br>A criança não ganha peso mas terá um • As cruz dos três yin.<br>• É um Acuponto que vai aumentar e despertar<br>• é um Acuponto que vai aumentar e despertar<br>• A criança não ganha peso mas terá um bom<br>• A criança não ganha peso mas terá um bom<br>• desenvolvimento, San As cruz dos três yin.<br>É um Acuponto que vai aumentar e despertar<br>o apetite aumentando a capacidade de<br>distribuição do Baço.<br>A criança não ganha peso mas terá um bom<br>desenvolvimento, San Yin Jiao o alimento do<br>Yin para dese As cruz dos tres ym.<br>É um Acuponto que vai aumentar e despertar<br>o apetite aumentando a capacidade de<br>distribuição do Baço.<br>A criança não ganha peso mas terá um bom<br>desenvolvimento, San Yin Jiao o alimento do<br>Yin para desen
- 

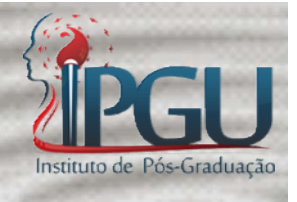

# Lieque – Tongxuan – P7

Lieque – Tongxuan – P7<br>• O jovem Misterioso ( Lieque), O Desfiladeiro (<br>• O jovem Misterioso ( Lieque), O Desfiladeiro (<br>• Tongxuan) é o ressonador de abertura do VM<br>Ren Mai, que irá ativar a potencialidade do Lieque — Tongxuan — P7<br>
O jovem Misterioso (Lieque), O Desfiladeiro (<br>
Tongxuan) é o ressonador de abertura do VM<br>
Ren Mai, que irá ativar a potencialidade do<br>
Mar do <sup>Vin</sup>, permitindo o desenvolvimento do Lieque — Tongxuan — P7<br>
O jovem Misterioso ( Lieque), O Desfiladeiro (<br>
Tongxuan) é o ressonador de abertura do VM<br>
Ren Mai, que irá ativar a potencialidade do<br>
Mar do Yin, permitindo o desenvolvimento do<br>
Yin e a adequaçã O jovem Misterioso ( Lieque), O Desfiladeiro (<br>Tongxuan) é o ressonador de abertura do VM<br>Ren Mai, que irá ativar a potencialidade do<br>Mar do Yin, permitindo o desenvolvimento do<br>Yin e a adequação do Yang. O jovem Misterioso ( Lieque), O Desfiladeiro (<br>Tongxuan) é o ressonador de abertura do VM<br>Ren Mai, que irá ativar a potencialidade do<br>Mar do Yin, permitindo o desenvolvimento do<br>Yin e a adequação do Yang.

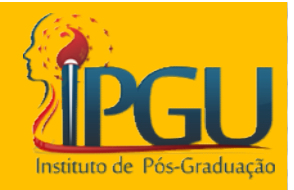

#### 7º Sistema

#### Regulação com o meio

#### Ressonadores

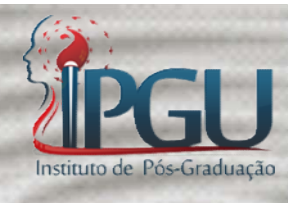

# **Ressonadores<br>• Waiguan - "**Barreira Externa" (TA5)<br>• Waiguan - "Barreira Externa" (TA5)

• Waiguan - "Barreira Externa" (TA5)<br>• Waiguan - "Barreira Externa" (TA5)<br>• Zusanli – "Três Distâncias" ou "Divina<br>Indiferença Terrestre" (E36) Indiferença Terrestre" (E36)

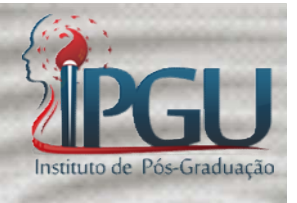

• Há duas formas de usar esse sistema:

– Waiguan(TA5) – profundo – Neiguan (CS6). – Waiguan + Zusanli.

# Waiguan(TA5) – profundo – Neiguan (CS6)

- 
- Waiguan(TA5) profundo Neiguan (CS6)<br>• Todos transtornos com o entorno ( alergias);<br>• Todos os casos de falta de adaptação com o Waiguan(TA5) – profundo – Neiguan (CS6)<br>• Todos transtornos com o entorno ( alergias);<br>• Todos os casos de falta de adaptação com o meio;<br>• Ne inicia das afecções utiliza mayo indicata. meio;
- Waiguan(TA5) profundo Neiguan (CS6)<br>
 Todos transtornos com o entorno ( alergias);<br>
 Todos os casos de falta de adaptação com o<br>
meio;<br>
 No inicio das afecções utiliza moxa indireta<br>
em ambos os acupontos;<br>
 Porém Todos transtornos com o entorno (alentrados os casos de falta de adaptação<br>Todos os casos de falta de adaptação<br>meio;<br>No inicio das afecções utiliza moxa i<br>em ambos os acupontos;<br>Porém em casos persistentes deve-se
- Todos transtornos com o entorno ( alergias);<br>• Todos os casos de falta de adaptação com o<br>meio;<br>• No inicio das afecções utiliza moxa indireta<br>em ambos os acupontos;<br>• Porém em casos persistentes deve-se realizar<br>a puntu Todos os casos de falta de adaptação com o<br>meio;<br>No inicio das afecções utiliza moxa indireta<br>em ambos os acupontos;<br>Porém em casos persistentes deve-se realizar<br>a puntura em transfixação do Waiguan e<br>Neiguan. Neiguan.

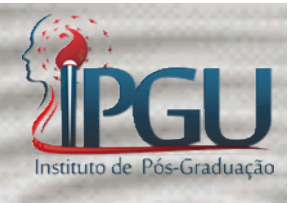

### Waiguan + Zusanli

- Fortalece a barreira externa.
- Fortalece o estomago.
- Melhora a capacidade de separar o puro do impuro melhorando a digestão e reforçando o Baço-Pâncreas ( ressonador terra).
- Estando regulados o individuo não adoce por comer comida em más condições.

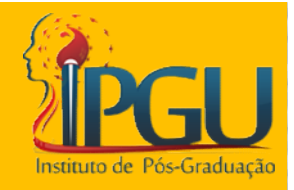

#### 8º Sistema

#### Regulação do Yi

#### Ressonadores

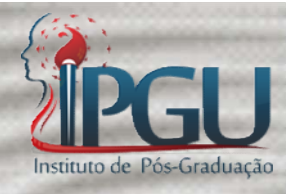

- YINTRANG: Residência da Clarividência
- RENZHONG: Centro do Homem (VG26)
- TIANTU: A Entrada Celeste (VC22)
- SHANZHONG: Centro da Sinceridade (VC17)
- GUANYUAN: Barreira da Fonte (VC4)

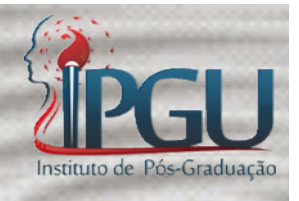

#### Ao alterar a Barreira Fonte

#### Acessa-se o Centro da Sinceridade

#### Atinge-se a Entrada Celeste

#### Evoca-se o verdadeiro Centro do Homem

Desperta-se a Clarividência

#### Regulação do Yi

**CHECH REGULAÇão do Yi<br>
CO Sistema de Regulação do Yi consiste em elevar a capacidade da essência do Ser,<br>
Elevar a capacidade da essência do Ser,<br>
Amplificando seus estados de consciência** Regulação do Y<br>O Sistema de Regulação do Yi consiste em<br>elevar a capacidade da essência do Ser,<br>amplificando seus estados de consciência. Amplificando seus estados de consciência.<br>Amplificando seus estados de consciência.<br>Amplificando seus estados de consciência.

#### Indicações

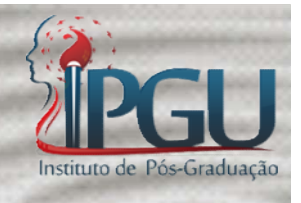

endicações<br>• Paciente com "Pena Interior";

FEU<br>
• Paciente com "Pena Interior";<br>
• Não existe depressão, angustia, tristeza, mas<br>
• porém existe PENA, sensação de FRACASSO; Indicações<br>Paciente com "Pena Interior";<br>Não existe depressão, angustia, tristeza, mas<br>porém existe PENA, sensação de FRACASSO; • Paciente com "Pena Interior";<br>• Não existe depressão, angustia, tr<br>porém existe PENA, sensação de F • Não existe depressão, angustia, tristeza, mas<br>porém existe PENA, sensação de FRACASSO;<br>• Tudo fica cinza;<br>• Pessoas céticas, sempre vem o lado negativo.

#### Forma de Aplicação

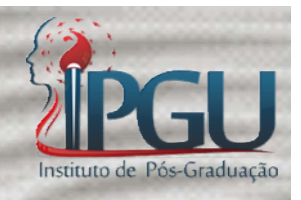

- Guanyuan: Moxa indireta
- Shanzhong: Moxa indireta
- Tiantu: Moxa indireta
- Renzhong: Puntura obliqua ascendente e do lado esquerdo
- Yintrang: Puntura obliqua descendente.

#### Sequência/Ritmo

- Sequência/Ritmo<br>• Moxa no Guan Yuan com giros, depois<br>• Moxa no Guan Yuan com giros, depois<br>• Shanzhong, também com giros, seguindo<br>• girando para cima chega-se a Tiantu Shanzhong, também com giros, seguindo girando para cima chega-se a Tiantu. • Moxa no Guan Yuan com giros, depois<br>Shanzhong, também com giros, seguindo<br>girando para cima chega-se a Tiantu.<br>• Depois se puntura os outros Acupontos e<br>deixa-se as agulhas por 5 minutos.
- deixa-se as agulhas por 5 minutos.

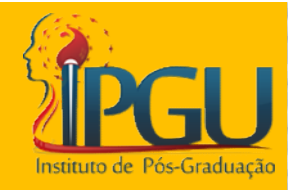

#### 9º Sistema

#### Violência

#### Ressonadores

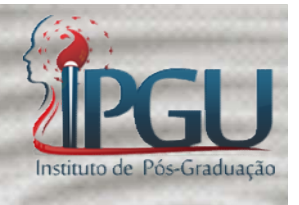

FEGNET RESSONADORES<br>• Laogong – Palácio do Trabalho/Palácio das<br>• Fatigas (CS8) – É o ressonador Fogo. Ressonadores<br>
Expediences<br>
Expediences<br>
Expediences<br>
Fatigas (CS8) – É o ressonador Fogo.<br>
Tatigas (CS8) – É o ressonador Fogo.

• *Laogong* – Palácio do Trabalho/Palácio das<br>Fatigas (CS8) – É o ressonador Fogo.<br>• *Ququan* – Fonte da Curva Sinuosa (F8) – É o ressonador Água. ressonador Água.

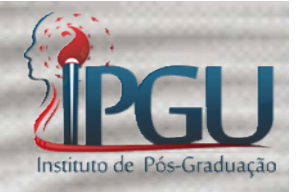

- **Calma de Senson de Sensa de Vana de Sensa de Vana de Sensa de Vana de Sensa de Vana de Sensa de Vana de Sensa de Vana de Sensa de Vana de Sensa de Vana de Sensa de Vana de Sensa de Vana de Sensa de Vana de Sensa de Vana d** Ququan – Acalma o fígado e para o<br>sobressaltos de *Yang* que produzem a<br>violência e a irritabilidade, que podem<br>desencadear-doencas-graves Ququan – Acalma o fígado e para o<br>sobressaltos de *Yang* que produzem a<br>violência e a irritabilidade, que podem<br>desencadear-doenças-graves. Ququan – Acalma o fígado e para o<br>sobressaltos de *Yang* que produzem a<br>violência e a irritabilidade, que podem<br>desencadear doenças graves. • Ququan – Acalma o fígado e para o<br>sobressaltos de *Yang* que produzem a<br>violência e a irritabilidade, que podem<br>desencadear-doenças-graves.<br>• Laogong – Proporciona a capacidade de<br>suportar, conformar-se e desenvolver-se<br> Caquam – Acamia o ngado e para o<br>sobressaltos de *Yang* que produzem a<br>violência e a irritabilidade, que podem<br>desencadear-doenças-graves.<br>Laogong – Proporciona a capacidade de<br>suportar, conformar-se e desenvolver-se<br>frent
- sobressartos de *rang* que produzem a<br>violência e a irritabilidade, que podem<br>desencadear-doenças-graves.<br>*Laogong* Proporciona a capacidade de<br>suportar, conformar-se e desenvolver-se<br>frente a um sofrimento. Conforta o M violencia e a irritabilidade, que podem<br>desencadear-doenças-graves.<br>Laogong – Proporciona a capacidade de<br>suportar, conformar-se e desenvolver-se<br>frente a um sofrimento. Conforta o Mestre do<br>Coração para-assumir sua dose d desendatear doenças graves.<br>Laogong — Proporciona a<br>suportar, conformar-se e<br>frente a um sofrimento. Confo<br>Coração para assumir sua dos<br>sem desespero.

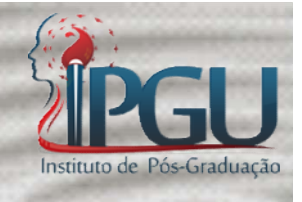

#### Indicações

- 
- **Indicações**<br>• Estados de Violência;<br>• Incapacidade de assumir o sofrimento liberação: Indicações<br>• Estados de Violência;<br>• Incapacidade de assumir o sofrimento como via de<br>• Iberação;<br>• Deve ser fazer a puntura na sequência acima, abaixo. liberação;
- Indicações<br>• Estados de Violência;<br>• Incapacidade de assumir o sofrimento como via de<br>• Iberação;<br>• Deve ser fazer a puntura na sequência acima, abaixo,<br>• esquerda, direita;<br>• CS8 dor que parece que a agulha vai sair para Indicações<br>
Estados de Violência;<br>
Incapacidade de assumir o sofrimento<br>
liberação;<br>
Deve ser fazer a puntura na sequência<br>
esquerda, direita;<br>
CS8 dor que parece que a agulha vai sai<br>
lado: • Estados de Violência;<br>• Incapacidade de assumir o sofrimento como via de<br>liberação;<br>• Deve ser fazer a puntura na sequência acima, abaixo,<br>esquerda, direita;<br>• CS8 dor que parece que a agulha vai sair para o outro<br>lado;<br> • Incapacidade de assumir o sofrimento como via de<br>liberação;<br>• Deve ser fazer a puntura na sequência acima, abaixo,<br>esquerda, direita;<br>• CS8 dor que parece que a agulha vai sair para o outro<br>lado;<br>• F8 não ocorre dor, às liberação;<br>Deve ser fazer a puntura na sequência acima, abaixo,<br>esquerda, direita;<br>**CS8** dor que parece que a agulha vai sair para o outro<br>lado;<br>**F8** não ocorre dor, às vezes sangra, quando ocorre<br>sangramento, a mesma se e
- lado;
- 

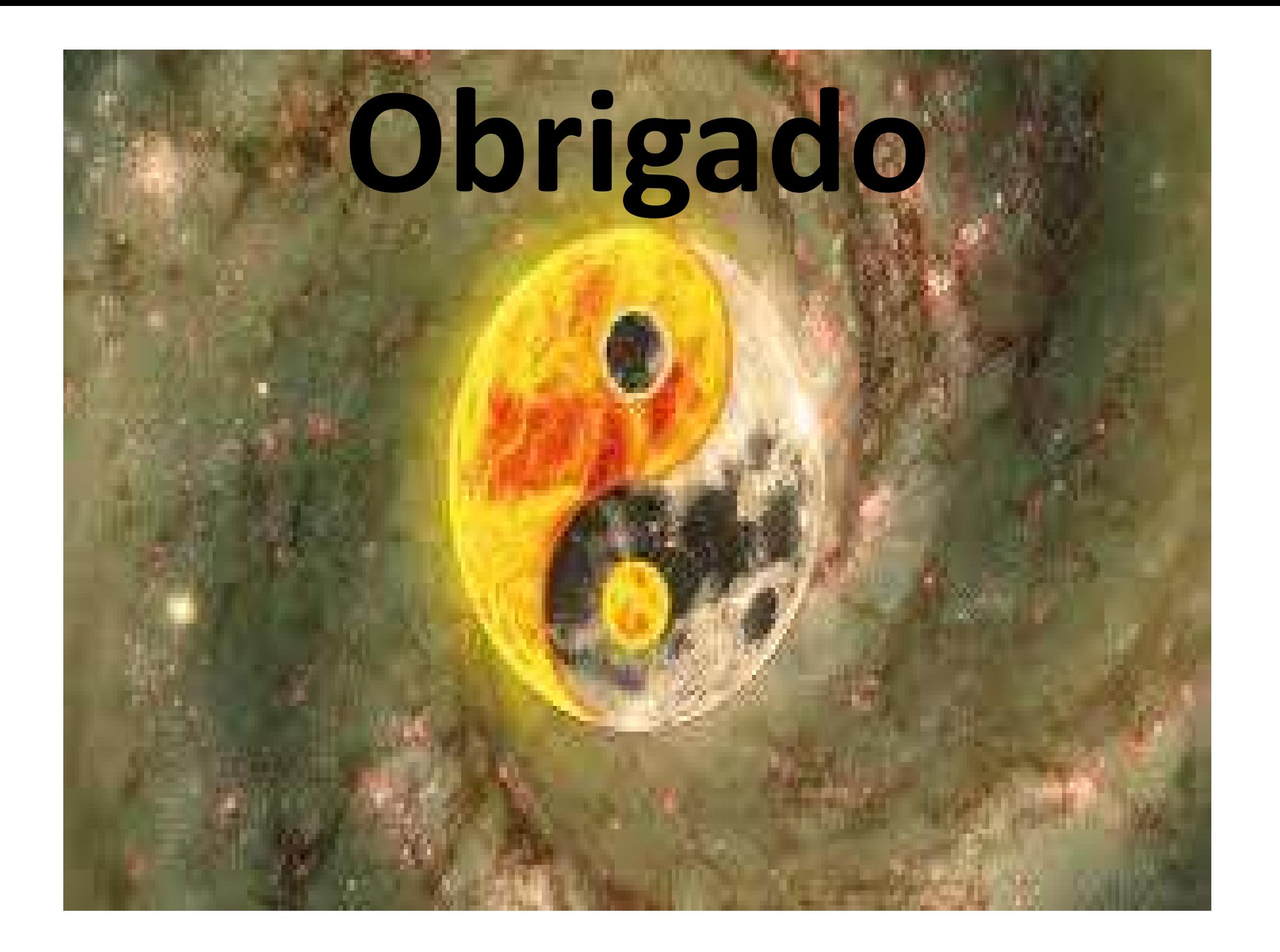